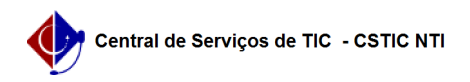

## [tutorial] Como Criar Perfil Curricular no SIG@ Lato Sensu? 22/07/2024 15:32:50

## **Imprimir artigo da FAQ**

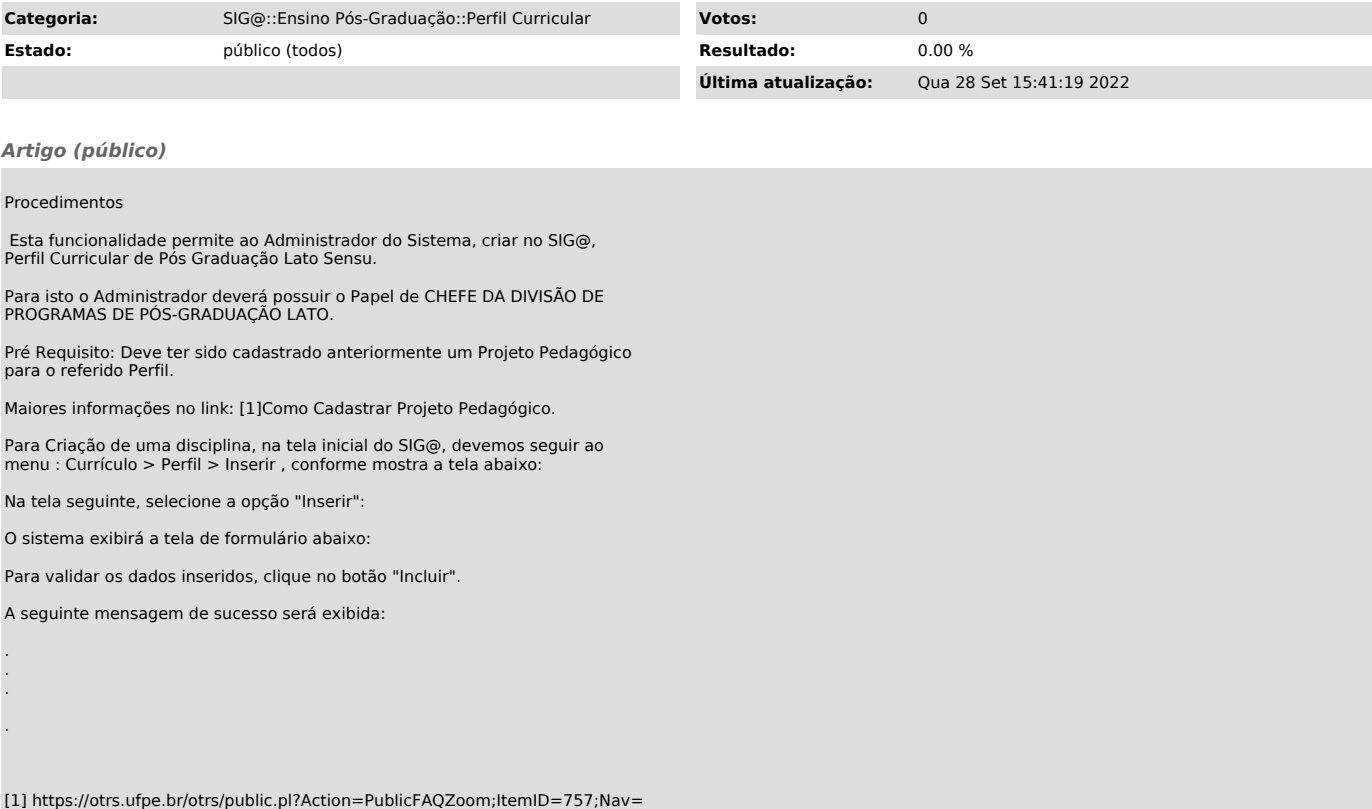